## **Adobe Photoshop 7.0 English Fonts Free Download PATCHED**

Installing Adobe Photoshop can be a simple process. First, begin by going to Adobe's website and downloading the version of Photoshop that you want. Once you have the download, open the file and follow the on-screen instructions. Installing Adobe Photoshop is relatively easy and can be done in a few simple steps. First, go to Adobe's website and select the version of Photoshop that you want to install. Once you have the download, open the file and follow the on-screen instructions. Once the installation is complete, you need to crack Adobe Photoshop. To do this, you need to download a crack for the version of Photoshop you want to use. Once you have the crack, open the file and follow the instructions to apply the crack. After the crack is applied, you can start using the software.

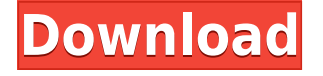

BTW, I would like to thank everyone who took time out of their day to read, comment on, and rate my review. Your feedback is very much appreciated and helps to shape the content you see on PCMag.com. I look forward to reviewing future versions of Photoshop. The screen was particularly good. It is bright and visible from most angles, however heat is an issue, particularly around the Windows button on the front, and on the back where the battery housing is located.

My first impression after unboxing the Q702 is that it is a nice looking unit. Styling is somewhat minimalist but very effective. The tablet part, once detached, has a nice weight, and no buttons or switches are located in awkward or intrusive positions. Anyways, on to the specs. For starters, it is very fat, at 12.9mm (0.5 inches) thick and 2164 grams (7.8 ounces).

Reproduction in print of any text or images located on this web site is permitted provided the source page is properly cited. Adobe has revamped the workflow in Lightroom 5.33 by integrating social networking. In addition, you can rearrange sliders to the preference you prefer. You can also rearrange photos in the right-click context menu and use them as titles for the current version of the photo. In the Social networking preferences, you can choose whether to add an image to your favorite places to browse, the social networks of your friends, or the entire list. Another new feature is that you can add tags in the Lightroom Library via the Dashboard. This enables you to categorize and group images. This feature is very useful, because it allows you to switch between all your projects in one place.

## **Download free Photoshop 2021 (Version 22.1.1)License Code & Keygen Patch With Serial Key {{ Hot! }} 2023**

When you are finished editing the document, save your changes back into the original image. The use of the command to save the document is Preserve Original. This will save your file with the current settings of the image without losing any edits that have already been made (Saving a copy of a document in which you have previously made modifications is called Rasterize Layer. You can reslice or "rasterize" a previously rasterized layer. It will create a pixel image of the layer so that it can be seen easily. This is useful if you want to edit what is on the layer and see what it looks like in the final image. Just click the layer and wait. After it finishes, you can get to modifying it's color, contrast, or perspective. Another way of doing it is to crop the layer out and then resize it. Go to Edit > Crop. Now resize or twist the image and it will do exactly that. Change the colors of a layer. It's as easy as just going to the Layers panel and clicking on the color you want to use. Photoshop offers a huge selection of colors to choose from when it's time to color your content. It also offers you the option to save as CMYK which means your image will look great when printed. Select an area of your image. To do this, open the Rectangle selection tool and hold down the Alt (Option) key. Then click and drag on the area you want to select to create a box around it. After you selected the box, you can apply a mask or fill it with colors. Fill with a color. You can select the color you want in the color palette or type the color in the text box and hit enter to apply it. One feature to use with this is the Gradient tool. When you go to it, you will see options like brightness, color, and direction when it's time to use it. You will also see the gradient in the preview. You can make it thicker or thinner, or make it brighter for darker or lighter colors. 933d7f57e6

## **Photoshop 2021 (Version 22.1.1) Download CRACK {{ updAte }} 2022**

Adobe® Photoshop® CC 2015 (Creative Cloud) delivers an exciting new set of features, including a brand new user interface, sophisticated AI-powered selection tools and powerful new Photoshop features. "Photoshop CC 2015 is the most-requested and most-demanded feature update," noted Tony Kawasaki, Adobe Senior Director, Consumer Products Marketing. "We enthused designers, photographers and enthusiasts with additions that are easy to use and inspire creative ideas - introducing new workflows, AI and smart choices that make it easier for designers to work with images." Photoshop CC 2015 includes a fresh user interface that weaves together all your favorite tools and features, so you can get and do more. It represents the next generation of Photoshop, with a modern and mobile-optimized look and feel that's designed to be fast and intuitive. The interface is now organized into sections that are designed to make day-to-day work easier and more efficient. The new UI has access to all of Photoshop's most powerful tools and features, including Adobe's newest tools for photo editing and video and 3D image creation (available in beta). And integrated in the same place, it removes the clutter of overly annotated panels, menus and floating toolbars. You can access the tools and features you use most often on the fly, and do so without switching tabs. Each tool is organized in an independent panel window; you can customize those panels for an optimal mix of features and workflow.

adobe photoshop express download for pc windows 8.1 photoshop free download for windows 8.1 pro 64 bit download adobe photoshop 7.0 for windows 8.1 how to download photoshop on windows 8.1 how to download photoshop in windows 8.1 adobe photoshop 8.1 cs free download photoshop free download 8.1 adobe photoshop 7.0 download for windows 8.1 64 bit photoshop free download windows 8.1 64 bit photoshop for pc free download full version windows 8.1

Buying a new graphics card can be like shopping for a new car. A few things to consider: How do I like to work? What's my budget? Where do I buy it? What are the important features I want? How do I know it performs well? And how much do I need? By writing this article, I'm trying to help you get started. Premiere Pro CC 2017 Adobe's first stab at rewriting the storage engine that forms the guts of the program. Enhanced controls and a new interface make starting and working in the app a dream, even if it is only a dream. It has not yet updated to macOS 10.15, but it runs on Windows 10. Segue lets you easily move your projects from Premiere CC 2016 to 2017 with a single click. Kaleidoscope demonstrates its features with stunning realism; interviewers can use it to extract words and phrases from the interview. Plus, the software includes improved support for 3D and 4K video — plus the comprehensive training you need to master it! The best way to master Like new. Create amazing images with the ultimate design software, Adobe Photoshop, and start exploding your creativity! Mastering the basics of Photoshop will help you achieve your creative goals with ease! Photoshop is one of the best photo editing and creative design software for digital artists, graphic designers, web designers, and all those who want to create personalized graphics for websites and brochures. The one Adobe product that doesn't make the cut is On1 Media Creator. At the time of writing, Adobe say it "is in development for Windows", though no release date was mentioned. There's a gallery of screenshots and a short description of what this iOS-based app does, so we can't do much more than link to the website. What products will future-proof you from the onslaught of 5G-enabled smartphones? As a designer, pencil and paper – and a 3D printer – will

make for a flexible and versatile design toolkit. Plus, there's always the tried-and-tested desktop suite for design, of course.

Adobe maintains a community forum in its official website that consists of tutorials, help videos, tips and tricks for your group of Photoshop users. This will help you to get what you want from Photoshop's technology and will make your windowing experience more transparent and make you learn how to get what you want from the application. **Adobe Photoshop Features: Community forum** Adobe Photoshop features its first version with the most advanced and powerful version in the market. Along with these smart features comes the bug handling feature which consists of basic tools to fix the bugs present in the latest as well as the older versions of the Photoshop. There are a lot of tools within Photoshop, and they can be the best and the worst ones depending on what you want to do with Photoshop. So you may not need all tools, especially Adobe Photoshop for a graphics & web designer/photoshop and just stick to the basic tools to get things that you want. For some weird reason, Adobe wanted to keep its users busy and introduce more tools, complicated toolboxes, and shortcuts. Photoshop meant to be a toolbox that's why they created multiple choices for the users. Adobe Photoshop Elements is an alternative to Photoshop. It is a graphics editor for photographers, image editors and hobbyists. It contains most of the features of the professional version but with fewer features and a simpler user interface. You simply have to learn and use common sense to maintain Photoshop Elements' interface. For the beginner, a few tools will be enough to understand and make you lead into a different horizon. For everyone else, we have some tools presented below that will help to do the basics pretty well.

<https://techplanet.today/post/dvd528-23711-torrent48-comavigolkes-better> <https://techplanet.today/post/zee-cine-awards-2014-full-better-show-720p-vs-1080p> <https://techplanet.today/post/vivah-in-hindi-720pgolkes-full> <https://techplanet.today/post/l-anima-gemella-english-subtitle-best> <https://techplanet.today/post/elegantangel-lisey-sweet-it-s-a-brotha-thing-vol-2-12202-verified-keygen>

For amateurs, Adobe Photoshop Elements is the best photo editing software because it's easy to use and makes many of the features of Photoshop accessible to beginners. Professional photographers who don't have the time to learn advanced techniques can find themselves transferring their photography skills to Elements. Plus, you won't have to pay the 99-cent monthly fee that comes with Photoshop. (It's the only major program with a free trial period, by the way.) With that in mind, this free version won't quite match the full set of features seen in Elements version 6.0. For that, you'll need to pay \$19.95 for the full version. A yearly subscription of \$149.99, however, gets you a suite with 10 desktop apps, from Elements to Photoshop. More than ever, you'll find the top consumer photo editors for Windows. The 13-year-old Adobe Photoshop is far from a toy. It offers highpowered photo editing and retouching tools for professionals who want to just make simple corrections or create complex works of art. But it's also one of the most difficult editors to master because of the steep learning curve. Until Photoshop CS5, the Windows version of Adobe Photoshop was called Adobe Photoshop Elements (discounting the "elements") and it was billed as an alternative to Adobe Photoshop. But now Adobe has merged Elements into Photoshop. So there are two names for the same package: Photoshop and Photoshop Elements. Adobe says "There's no need to change any of your existing elements." What this means is that you can continue to use the same Photoshop CS6 or CC subscription you already have and use both names interchangeably. A fresh install of Photoshop CS6 or CC will use the "elements" name, and then you can switch to "Photoshop" when you upgrade to a new CC license.

[https://buzau.org/wp-content/uploads/Adobe-Photoshop-CC-2019-Version-20-Download-free-Cracked-](https://buzau.org/wp-content/uploads/Adobe-Photoshop-CC-2019-Version-20-Download-free-Cracked-Cracked-64-Bits-2023.pdf)[Cracked-64-Bits-2023.pdf](https://buzau.org/wp-content/uploads/Adobe-Photoshop-CC-2019-Version-20-Download-free-Cracked-Cracked-64-Bits-2023.pdf)

<https://mondetectiveimmobilier.com/2022/12/25/dot-pattern-photoshop-free-download-hot/> <http://minnesotafamilyphotos.com/wp-content/uploads/2022/12/berjus.pdf> [https://gsb-consulting-ltd.com/wp-content/uploads/2022/12/Download-free-Adobe-Photoshop-CS5-Ha](https://gsb-consulting-ltd.com/wp-content/uploads/2022/12/Download-free-Adobe-Photoshop-CS5-Hacked-Free-Registration-Code-MacWin-upDated-2023.pdf) [cked-Free-Registration-Code-MacWin-upDated-2023.pdf](https://gsb-consulting-ltd.com/wp-content/uploads/2022/12/Download-free-Adobe-Photoshop-CS5-Hacked-Free-Registration-Code-MacWin-upDated-2023.pdf) <https://elwassitemdiq.com/download-photoshop-cc-2015-cracked-win-mac-3264bit-2022/> <https://rei-pa.com/download-free-photoshop-cc-2015-version-17-torrent-serial-key-2022/> [https://trimamn.com/wp-content/uploads/2022/12/Adobe-Photoshop-CC-2018-Download-free-With-Lic](https://trimamn.com/wp-content/uploads/2022/12/Adobe-Photoshop-CC-2018-Download-free-With-License-Key-2022.pdf) [ense-Key-2022.pdf](https://trimamn.com/wp-content/uploads/2022/12/Adobe-Photoshop-CC-2018-Download-free-With-License-Key-2022.pdf) <http://efekt-metal.pl/?p=1>

<http://masterarena-league.com/wp-content/uploads/2022/12/waltelli.pdf> <https://susanpalmerwood.com/download-logo-bola-photoshop-extra-quality/>

Photoshop fun has acquired a new look with the bleeding-edge color capabilities of the latest updates to the paint and paintbrush tools. Folding or collapsing groups of objects is easier. Using the innovative-AI guided editing system, Photoshop now automatically determines which node in your image should be changed and suggests the right action to take. You can even brush existing paint onto a second canvas instead of painting directly onto your image. And you can now mix up to 10 colors at once with the new gradient tool. The ability to zoom, create and clean up borders, and rotate your canvas has been improved for quicker workflow. And to top it all off, the switch-axe has an all-new UI. GIMP is free and open-source software for all kinds of image editing. With the most powerful features and a huge library of plugins, GIMP is the perfect tool for photographers, graphic designers, and anyone else who needs to resize images, edit RAW photos, flip and mirror, add text, transform special effects, simulate lighting, create new effects and handmade, and so on. Adobe Photoshop - Creative Cloud now offers users of Mac, PC, iOS, and Android devices a complete collection of Adobe software and other products, as well as unlimited access to a collection of creative assets and training videos. The platform is built on the industry-leading Creative Cloud that gives users complete control over every aspect of the experience, from the editing tools to the library of 3D and 5D effects. If you buy the desktop version of the software you will have access to other items such as brushes, textures, videos, fonts, presets and themes along with anything listed in the Creative Cloud.